# **PUTO**

# **AN1021 应用笔记**

## 使用 PY32F030/003

微控制器的 RTC 实时时钟模块

### **前言**

RTC(Real Time Clock)实时时钟是记录当前时间的计算机时钟。实时时钟的模块是一个独立的 定时器,拥有一组连续计数的计数器。

本应用笔记提供了含有配置 RTC 日历, RTC 闹钟等功能的代码例程。

在本文档中,PY32 仅指表 1 中列出的产品系列。

表 1. 适用产品

| 类型      | 产品系列              |
|---------|-------------------|
| 微型控制器系列 | PY32F030 PY32F003 |

# 目录

### 目录2

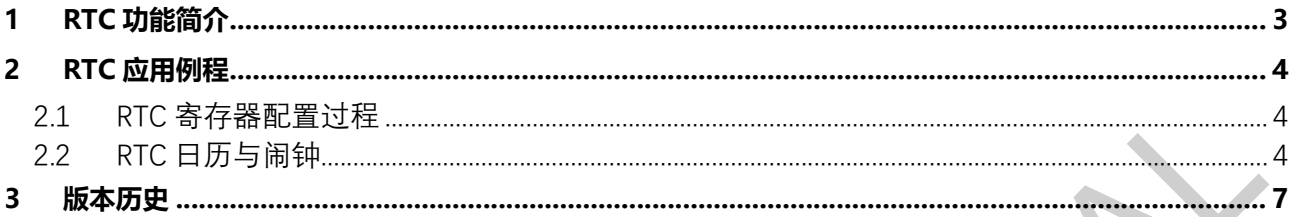

Î.

## **1 RTC 功能简介**

PY32 微控制器中的嵌入式实时时钟是一个独立定时器。RTC 模块拥有一组连续的计数器, 在相应的软 件配置下,可提供时钟日历的功能。修改计数器的值可以重新设置系统当前的时间和日期。

### **2 RTC 应用例程**

- 2.1 RTC 寄存器配置过程
	- 查询 RTOFF 位, 直到该位变高
	- 置位 CNF 位, 进入配置模式
	- 写一个或者多个 RTC 寄存器
	- 清零 CNF 位, 退出配置模式
	- 查询 RTOFF 位, 等待该位变高(检查写操作的结束)
	- 注:仅当 CNF 位被清零,写操作才执行,至少经过 3 个 RTC\_CLK 周期才能完成写操作。
- 2.2 RTC 日历与闹钟
	- 注: 1.使用 RTC 模块时, 系统时钟不能选择 LSI 或 LSE 时钟源, 请用户注意。 2.RTC\_CRL 寄存器的 RSF 位默认每间隔 1s 置起。
	- 配置 RTC 日历与闹钟的步骤:

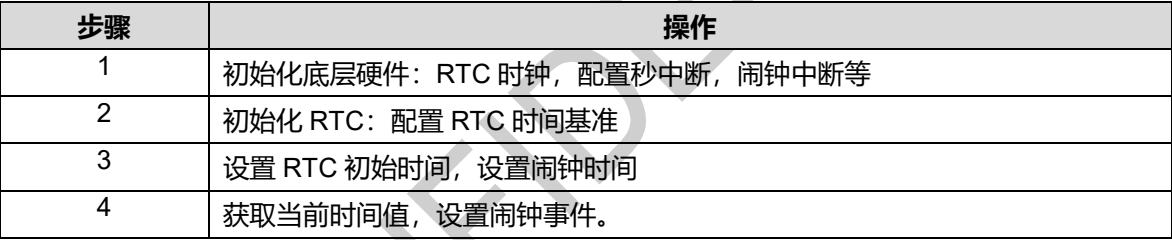

- 日历闹钟配置代码介绍
	- 1. 初始化底层硬件, 打开 RTC 代码例程, 在 py32f030\_hal\_msp.c 中, HAL\_RTC\_MspInit 函数配置了 RTC 时钟, 中断等内容。若用户使用 LSE 为 RTC 时钟源则定义 RTC\_CLOCK\_SOURCE\_LSE 即可。

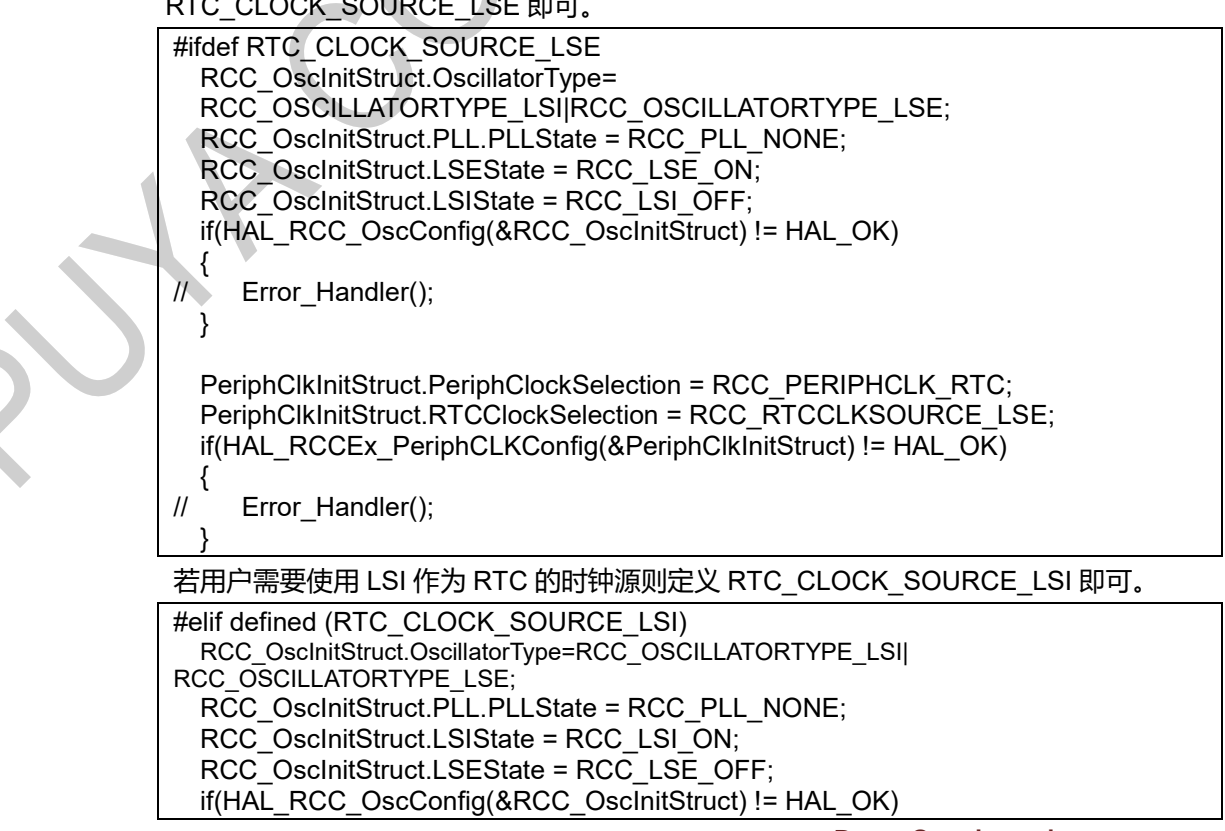

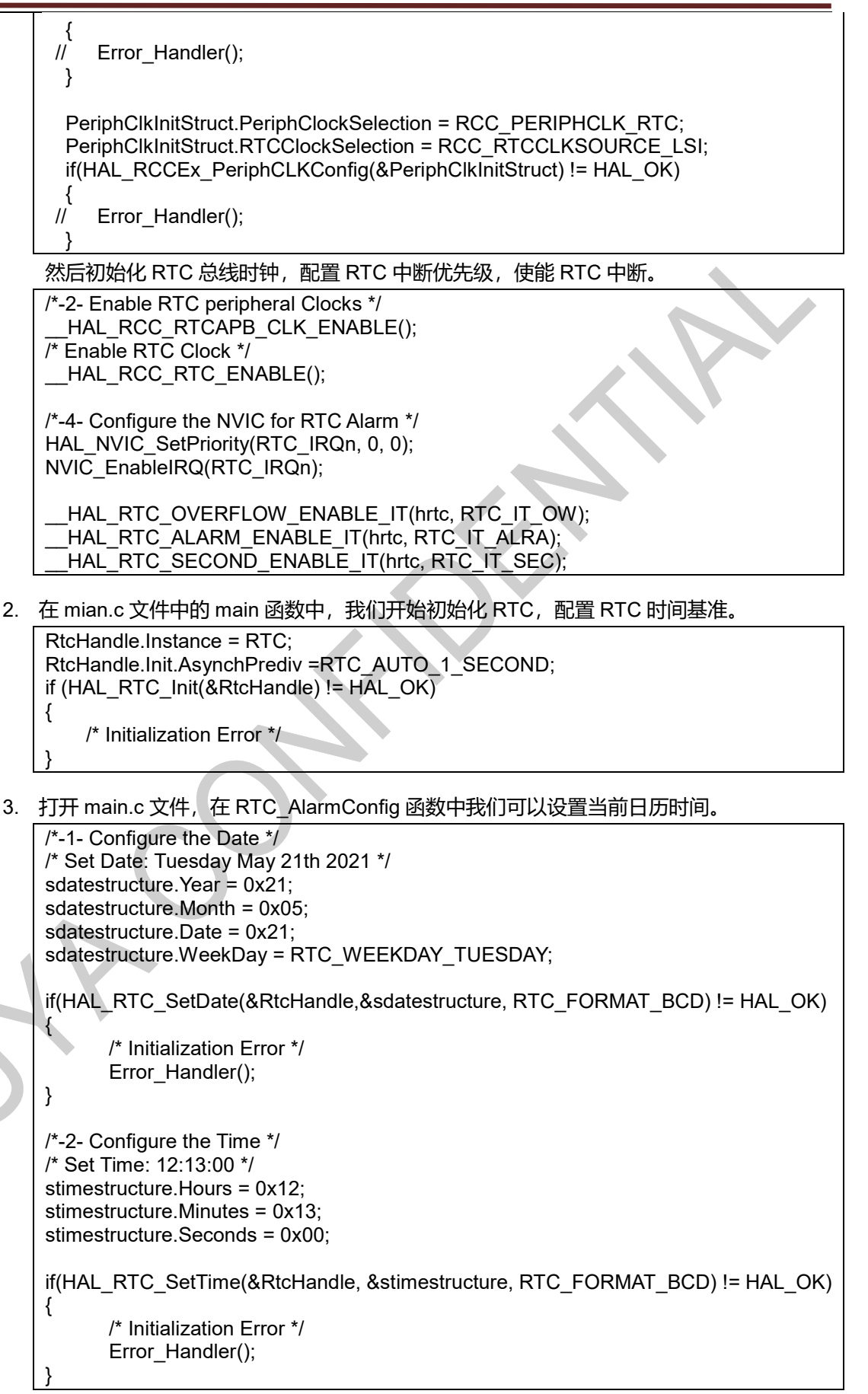

如果需要闹钟功能也可以在 RTC\_AlarmConfig 函数中配置闹钟时间。

#### RTC 应用例程 AN1021

/\*-3- Configure the RTC Alarm peripheral \*/ /\* Set Alarm to 12:13:35 RTC Alarm Generation: Alarm on Hours, Minutes and Seconds \*/ salarmstructure.Alarm = RTC\_ALARM\_A; salarmstructure.AlarmTime.Hours = 0x12; salarmstructure.AlarmTime.Minutes = 0x13; salarmstructure.AlarmTime.Seconds = 0x35; if(HAL\_RTC\_SetAlarm\_IT(&RtcHandle, &salarmstructure, RTC\_FORMAT\_BCD) != HAL\_OK) { /\* Initialization Error \*/ }

4. 在 py32f030\_hal\_rtc.c 中我们提供了获取当前日期和获取当前时间两个函数,用户可以调 用这两个函数进行读取时间日期。下面例程中通过调用这两个函数来打印当前时间。此函

数在 main.c 中。

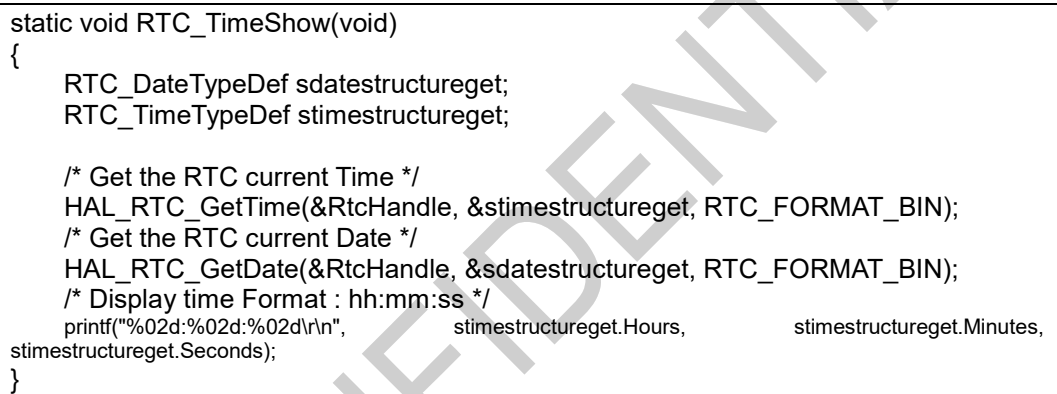

5. 闹钟事件动作大家可以通过定义 HAL\_RTC\_AlarmAEventCallback 函数来设置。在例程中 我们是一旦触发闹钟, 打印 "RTC\_IT\_ALRA "字符来提示当前正在发生闹钟事件。

void HAL\_RTC\_AlarmAEventCallback(RTC\_HandleTypeDef \*hrtc)

printf("RTC\_IT\_ALRA\r\n");

{

}

### **3 版本历史**

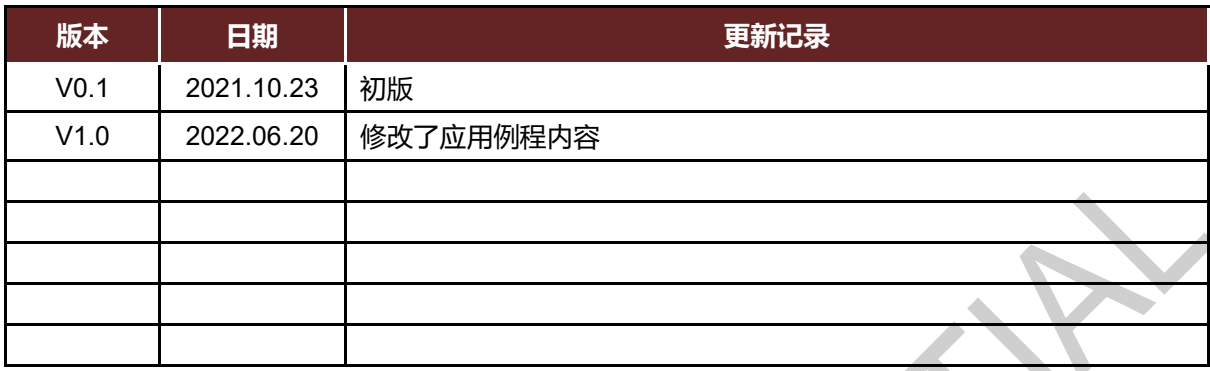

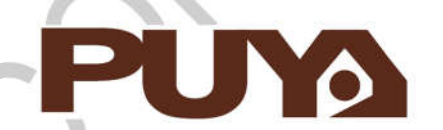

# Puya Semiconductor Co., Ltd.

#### **IMPORTANT NOTICE**

Puya Semiconductor reserves the right to make changes without further notice to any products or specifications herein. Puya Semiconductor does not assume any responsibility for use of any its products for any particular purpose, nor does Puya Semiconductor assume any liability arising out of the application or use of any its products or circuits. Puya Semiconductor does not convey any license under its patent rights or other rights nor the rights of others.